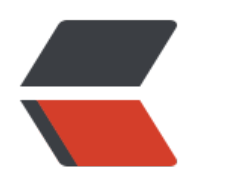

 $($ 

 $\frac{1}{\sqrt{M}}$  identifies the machiness of  $\frac{1}{\sqrt{M}}$  identifies the machiness of  $\frac{1}{\sqrt{M}}$ and the state of the state of the state of the state of the state of the state of the state of the state of the state of the state of the state of the state of the state of the state of the state of the state of the state and the state of the state of the state of the state of the state of the state of the state of the state of the state of the state of the state of the state of the state of the state of the state of the state of the state and the state of the state of the state of the state of the state of the state of the state of the state of the state of the state of the state of the state of the state of the state of the state of the state of the state and the state of the state of the state of the state of the state of the state of the state of the state of the state of the state of the state of the state of the state of the state of the state of the state of the state  $\Box$ i $\Box$ and the state of the state of the state of the state of the state of the state of the state of the state of the state of the state of the state of the state of the state of the state of the state of the state of the state and the state of the state of the state of the state of the state of the state of the state of the state of the state of the state of the state of the state of the state of the state of the state of the state of the state and the state of the state of the state of the state of the state of the state of the state of the state of the state of the state of the state of the state of the state of the state of the state of the state of the state and the state of the state of the state of the state of the state of the state of the state of the state of the state of the state of the state of the state of the state of the state of the state of the state of the state and the state of the state of the state of the state of the state of the state of the state of the state of the state of the state of the state of the state of the state of the state of the state of the state of the state and the state of the state of the state of the state of the state of the state of the state of the state of the state of the state of the state of the state of the state of the state of the state of the state of the state and the state of the state of the state of the state of the state of the state of the state of the state of the state of the state of the state of the state of the state of the state of the state of the state of the state  $\overline{C}$ <h4 id="一-Editing-编辑-">一、Editing(编辑)</h4> and the state of the state of the state of the state of the state of the state of the state of the state of the state of the state of the state of the state of the state of the state of the state of the state of the state and the state of the DD</mark> and the state of the DD</mark> <li><code> P</code> 显示方法的参数信息</li> and the state of the state of the state of the state of the state of the state of the state of the state of the state of the state of the state of the state of the state of the state of the state of the state of the state and the state of the state of the state of the state of the state of the state of the state of the state of the state of the state of the state of the state of the state of the state of the state of the state of the state and the state of the state of the state of the state of the state of the state of the state of the state of the state of the state of the state of the state of the state of the state of the state of the state of the state and the state of the state of the state of the state of the state of the state of the state of the state of the state of the state of the state of the state of the state of the state of the state of the state of the state www.communications.com/profits.com/profits.com/profits.com/profits.com/profits.com/profits.com/profits.com/profits.com/profits.com/profits.com/profits.com/profits.com/profits.com/profits.com/profits.com/profits.com/profits  $\Box$ and the state of the state of the state of the state of the state of the state of the state of the state of the state of the state of the state of the state of the state of the state of the state of the state of the state and the state of the state of the state of the state of the state of the state of the state of the state of the state of the state of the state of the state of the state of the state of the state of the state of the state and the state of the DD</mark>  $\Box$ and the state of the DD</mark>  $\Box$  $\Box$  $\Box$ and the state of the state of the state of the state of the state of the state of the state of the state of the state of the state of the state of the state of the state of the state of the state of the state of the state  $\Box$  $\Box$  $\Box$ <li><code> / and the state of the state of the state of the state of the state of the state of the state of the state of the state of the state of the state of the state of the state of the state of the state of the state of the state and the state of the state of the state of the state of the state of the state of the state of the state of the state of the state of the state of the state of the state of the state of the state of the state of the state  $\Box$ and the state of the DD</mark>  $\Box$ and the state of the DD</mark> and the state of the DD</mark>

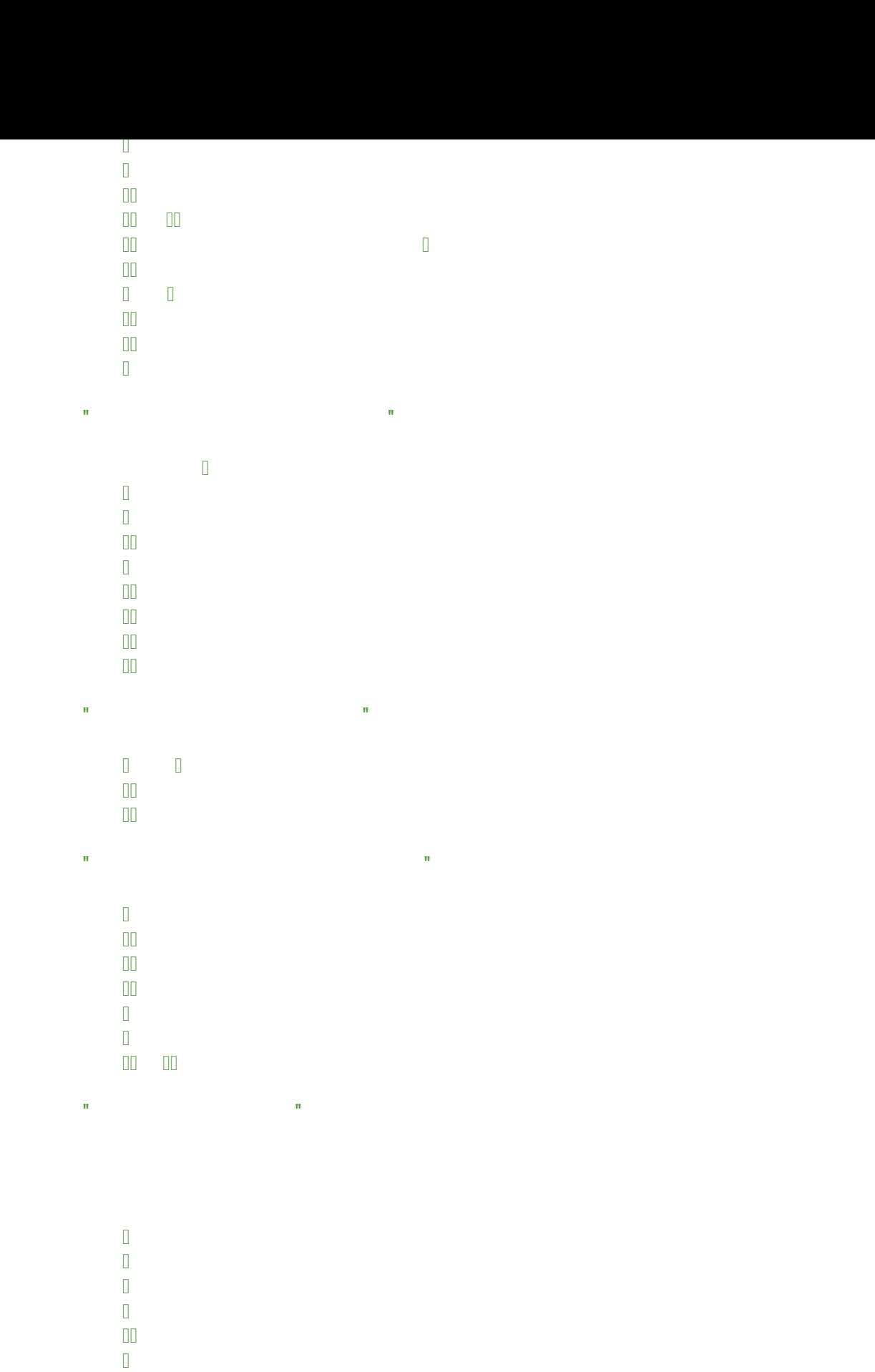

 $\overline{m}$  is the state state  $\overline{m}$  in the state state  $\overline{m}$ 

and the state of the DD</mark>

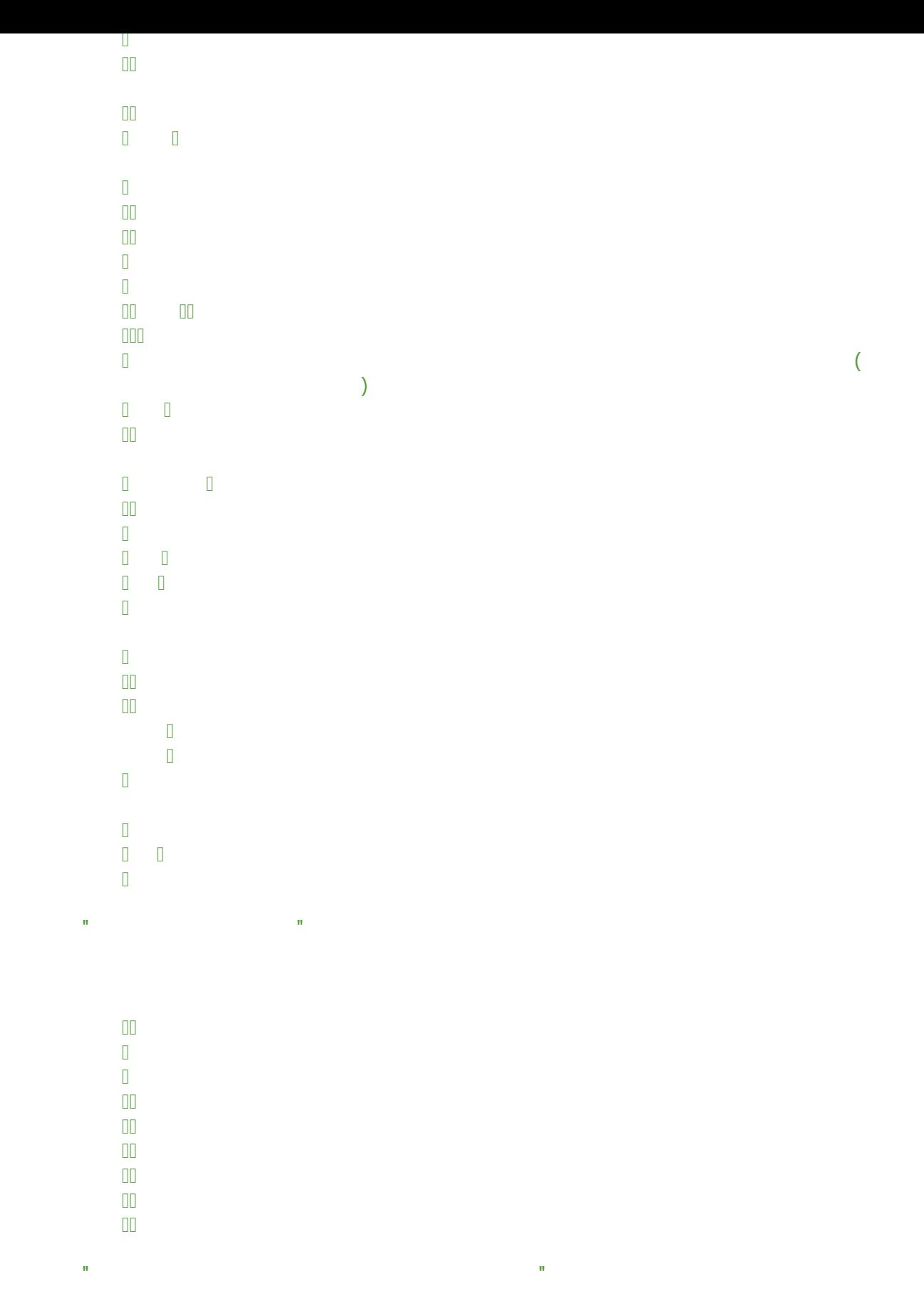

 $\overline{\mathbb{I}}$  .

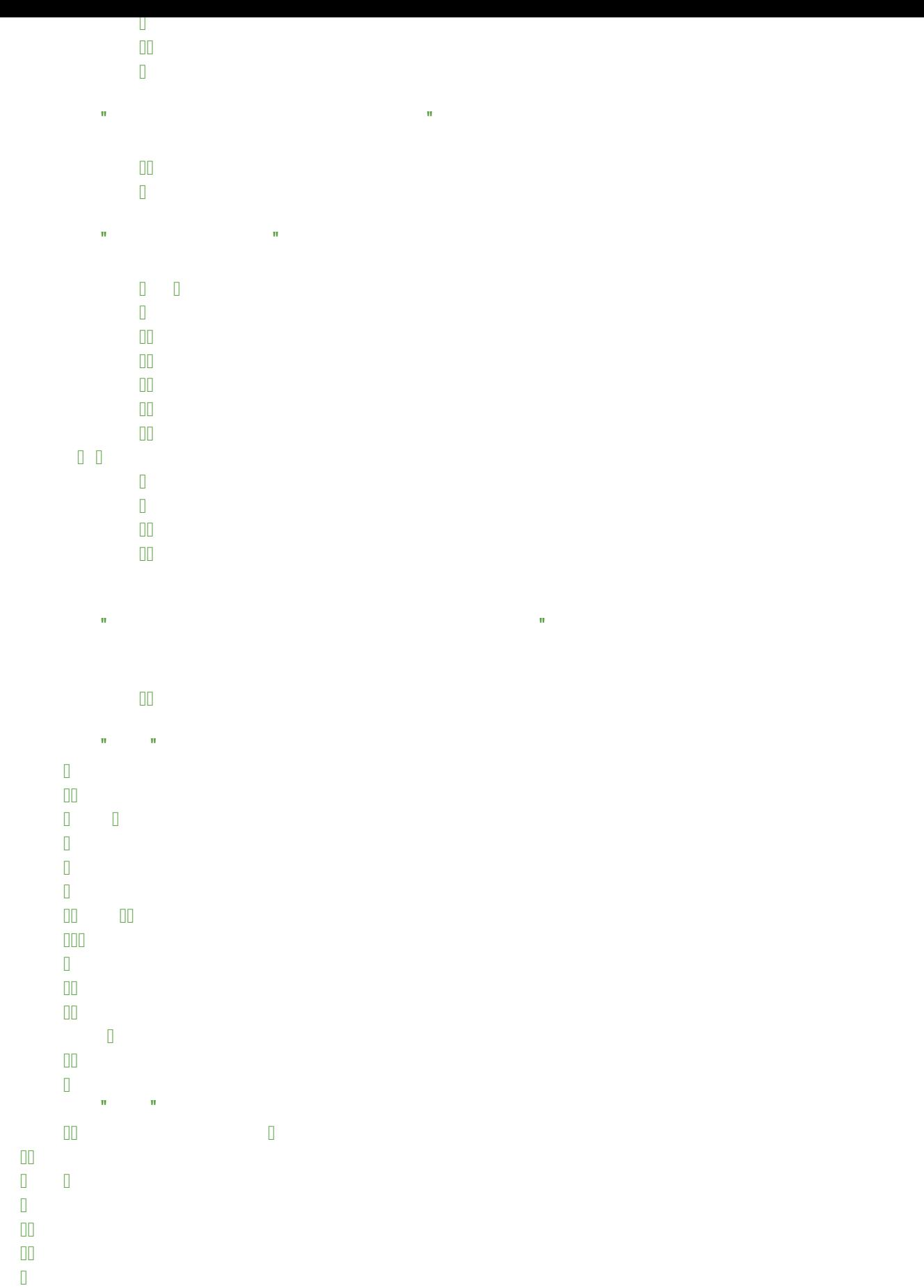

 $\Box$  $\Box$ 

 I 实现方法(实现接口中的方法)<br> F6 重命名文件或者变量<br>  $\begin{bmatrix} 1 & 1 \\ 1 & 1 \end{bmatrix}$  $\Box$   $\mathbf{u}=\mathbf{u}$  identifies the contract of the contract of  $\|$  $\Box$  $\Box$  $\Box$  $\Box$  $\mathbf{R} = \mathbf{R} \mathbf{R}$  identifies the set of the set of the set of the set of the set of the set of the set of the set of the set of the set of the set of the set of the set of the set of the set of the set of the set of th  $\mathbb{R}^n \times \mathbb{R}^n$  $\Box\Box$  $\mathbb I$  $\mathbb{R}^n \times \mathbb{R}^n$   $\sim$  /  $\sim$  00  $\mathbb{R}^n \times \mathbb{R}^n$  $\mathbb{D}$  $\Box$ and the space of the space, and  $\begin{array}{c} \square \\ \square \end{array}$  $\Box$  $\Box$  $\Box$  $\Box$  0…  $\mathbb{R}^n \times \mathbb{R}^n$ F1 显示当前文件选择目标弹出层,弹出层中有很多目标可以进行选择(如在代码编辑窗口可以选  $\overline{p}$  $\mathbb{R}^n \times \mathbb{R}^n$ <h2 id="通用">通用</h2>  $\overline{p}$